L. H. Quam

12-June-69

## A USER MODIFIABLE LISP SCANNER

LISP now uses a table driven scanner, whos table may be modified by the user for the purpose of implementing scanners for other languages. For simplicity, the functions for constructing the scanner table initially give an ALGOL type scanner, that is, the ALGOL definitions for identifiers, strings and numbers (except for  $powers:$ of ten). The ALGOL table may be deviated from using additional functions to include additional characters **in** identifiers, and to specify delimiters for strings.

#### IDENTIFIER

Syntax:

comment ::= (a comment-start followed by any sequence of characters ending in a comment-end)

digit ::=  $``\phi"$  | "1" | ... | "9"

letter ::= "A" | "B" | ... | "Z" | "a" | "b" ... | "z" | extra-letter

character ::= (any ASCII character other than null, rubout, and comment-start) delimiter  $::=$  (any character not a letter and not a digit)

identifier ::= letter

::= identifier digit ::= identifier letter ::= slashifier character ::= identifier slashifier character

### Semantics:

In the above syntax, underlined symbols can be specified by the user. For instance, comment-start and comment-end could both be specified to be  $\frac{1}{\sqrt{1-\frac{1}{2}}}\frac{1}{\sqrt{1-\frac{1}{2}}}\frac{1}{\sqrt{1-\frac{1}{2}}}\frac{1}{\sqrt{1-\frac{1}{2}}}\frac{1}{\sqrt{1-\frac{1}{2}}}\frac{1}{\sqrt{1-\frac{1}{2}}}\frac{1}{\sqrt{1-\frac{1}{2}}}\frac{1}{\sqrt{1-\frac{1}{2}}}\frac{1}{\sqrt{1-\frac{1}{2}}}\frac{1}{\sqrt{1-\frac{1}{2}}}\frac{1}{\sqrt{1-\frac{1}{2}}}\frac{1}{\sqrt{1-\frac{1}{2}}}\frac{1}{\sqrt{1-\frac{1}{2}}}\frac{1}{\sqrt{1-\frac{$ If it is desirable to include dollar and percent signs in identifiers, then both of those characters should be extra-letters. Slashifiers make it possible to include any delimiter in an identifier. For example, if question mark is the slashifter (?) and it is desirable to include the character  $(+)$  in the identifier V as V+, then one should slashify the plus: V?+.

# STRING

# Syntax:

string ::= (a <u>string-start</u> followed any sequence of characters ending<br>
in a <u>string-end</u>)<br>
Semantics in a string-end)

String-start and string-end are specifiable.

## $N$  UMB ERS

Syntax: Same is specified in SAILON28.2, except that **leading** signs (+or -) in numbers are treated as delimiters.

## DESCRIPTIONS OF THE SCANNER MODIFYING FUNCTIONS

In the following descriptions, all characters are specified by their numerical ASCII value. For example, blank is  $4\phi_{\beta}$  and A is  $1\phi_{1\beta}$ .

(SCANINIT comment-start comment-end string-start string-end slashifier)

SCANINIT modifies the LISP scanner to be an ALGOL-type scanner with the special delimiters for comments and strings. SCANINIT must be called before any of the other scanner functions.

 $(LETTER x)$ 

LETTER specifies to the scanner that  $x$  is an extra-letter, and thus allows x to be in an identifier.

 $(IGNORE X)$ 

IGNORE specifies to the scanner that x is not to be returned as a delimiter from scan, but instead will be ignored. However, x **will** still function as a seperator between identifiers and numbers. For example, carriage-return, and line-feed, tab and blank are useful characters to ignore as delimiters.

 $(SCAN)$ 

SCAN reads an atom or delimiter and sets the value of the global variable SCANVAL to the value read, and returns a number corresponding to the syntactic type read as follows: syntactic type read as follows:<br>whistless we value of SCAN value of SCANVAL

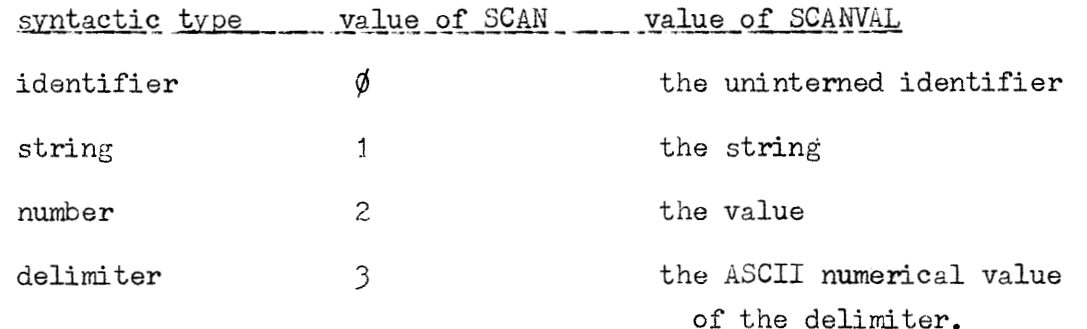

(SCANSET)

 $\ddot{\cdot}$ ÷.

 $\ddot{\cdot}$ 

SCANSET modifies the LISP scanner in READ according to the user specifications. Evaluate (SCANSET) before calling SCAN.

(SCANRESET)

 $SCANRESET$  unmodifies the LISP scanner to its normal state, and must be called before READ will work properly again once SCANSET is used. Use INITFN to call SCANRESET after errors.